### Modern Database **Systems**

Apache Spark

Doc. RNDr. Irena Holubova, Ph.D. [Irena.Holubova@matfyz.cuni.cz](mailto:Irena.Holubova@matfyz.cuni.cz)

## Big Data Related Technologies

- **Distributed file systems** e.g., HDFS
- **Distributed databases** 
	- □ Primarily NoSQL databases
	- $\Box$  And many other types
- Cloud computing
- Data analytics
	- $\Box$  Batch
	- □ Real-time
	- □ Stream

…

# APACHE

### Apache Spark

- Initial release : 2014
- Unified analytics engine for large-scale data processing
	- $\Box$  Runs on a cluster of nodes
- Contains:
	- High-level APIs in Java, Scala, Python and R
	- □ Optimized engine that supports general execution graphs (DAGs)
		- MapReduce has only 2 levels
	- $\Box$  Higher-level tools
		- Spark SQL (SQL and structured data processing)
		- **MLIID (machine learning)**
		- GraphX (graph processing)
		- **Spark Streaming**

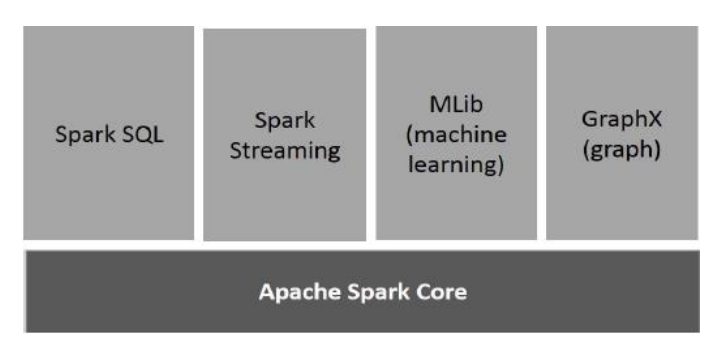

#### Worker Node Spark Executor Cache **Task Task** Application **Driver Program** SparkContext Cluster Manager Worker Node Executor Cache Spark application = driver program **Task** Task Runs the user's main function

- Executes parallel operations on a cluster
	- Independent set of processes
	- Coordinated by SparkContext object in the driver program
- SparkContext can connect to several types of cluster managers
	- They allocate resources across applications
- When connected:
	- 1. Spark acquires executors on nodes in the cluster
		- Processes that run computations and store data for the application
	- 2. Sends the application code to the executors
		- Defined by JAR or Python files passed to SparkContext
	- 3. Sends tasks to the executors to run

### Spark Application

- Each application gets its own executor processes which run tasks in multiple threads
	- $\Box$  Pros: isolating of applications
		- Scheduling + executing
	- □ Cons: data cannot be shared across different Spark applications (instances of SparkContext) without writing it to an external storage system
- Driver program
	- Must listen for and accept incoming connections from its executors throughout its lifetime
	- Should be run close to the worker nodes
		- **Preferably on the same local area network**
	- $\Box$  Has a web UI
		- Displays information about running tasks, executors, and storage usage

#### Cluster Managers

Spark is agnostic to the underlying cluster manager

- Cluster managers
	- Standalone a simple cluster manager included with Spark
		- Makes it easy to set up a cluster
	- □ Apache Mesos a general cluster manager
		- Can also run Hadoop MapReduce and service applications
	- $\Box$  Hadoop YARN the resource manager in Hadoop 2
	- $\Box$  Kubernetes an open-source system for automating deployment, scaling, and management of containerized applications

## Initializing Spark

#### 1. Build a SparkConf object

- **Contains information about application**
- $\blacksquare$  appName = application name to show on the cluster UI
- master = Spark/Mesos/YARN cluster URL or string "local" to run in local mode
- 2. Create a JavaSparkContext object
	- Tells Spark how to access a cluster

```
SparkConf conf =
```

```
new SparkConf().setAppName(appName).setMaster(master); 
JavaSparkContext sc =
```

```
new JavaSparkContext(conf);
```
#### Resilient Distributed Dataset (RDD)

- Immutable collection of elements partitioned across the nodes of the cluster
	- Can be operated on in parallel
	- Can be persisted in memory
	- Automatically recover from node failures
	- Ways to create RDDs:
		- 1. Parallelizing an existing collection in a driver program
		- 2. Referencing a dataset in an external storage system
			- e.g., HDFS, HBase, …
			- In general: any offering a Hadoop InputFormat

#### Resilient Distributed Dataset (RDD) Parallelized Collections

- Parallelized collections are created by calling SparkContext's parallelize method
	- $\Box$  Elements of the collection are copied to form a distributed dataset
	- $\Box$  The distributed dataset (distData) can be operated on in parallel
		- See later

**List<Integer> data = Arrays.asList(1, 2, 3, 4, 5); JavaRDD<Integer> distData = sc.parallelize(data);**

#### Resilient Distributed Dataset (RDD) External Datasets

- Spark can create distributed datasets from any storage source supported by Hadoop
	- □ Local file system, HDFS, Cassandra, HBase, ...
- Supports text files, SequenceFiles, and any other Hadoop InputFormat
- **Example:** 
	- Text file RDDs can be created using SparkContext's textFile method
		- $\blacksquare$  Takes an URI for the file (local, HDFS, ...)
		- Reads it as a collection of lines
		- Optional argument: number of partitions of the file
			- $\Box$  Default: one partition for each block of the file (128MB by default in HDFS)
	- Once created, distFile can be acted on by dataset operations

**JavaRDD<String> distFile = sc.textFile("data.txt");**

## RDD Operations

- 1. Transformations = create (lazily) a new dataset from an existing one
	- e.g., map = passes each dataset element through a function and returns a new RDD representing the results
- 2. Actions = return a value to the driver program after running a computation on the dataset
	- e.g., reduce = aggregates all the elements of the RDD using some function and returns the final result to the driver program

**RDD** 

**RDD** 

Action

Value

**Transformations** 

- By default: each transformed RDD may be recomputed each time we run an action on it
	- We may also persist an RDD in memory using the persist (or cache) method
		- Much faster access the next time we query it
	- $\Box$  There is also support for persisting RDDs on disk or replicated across multiple nodes

#### Transformations

- **map**(func) Returns a new distributed dataset formed by passing each element of the source through a function func.
- **union**(otherDataset) Returns a new dataset that contains the union of the elements in the source dataset and the argument.

#### **intersection, distinct**

…

- **filter**(func) Returns a new dataset formed by selecting those elements of the source on which func returns true.
- **reduceByKey**(func, [numPartitions]) When called on a dataset of (K, V) pairs, returns a dataset of (K, V) pairs where the values for each key are aggregated using the given reduce function func, which must be of type  $(V,V)$  => V. The number of reduce tasks is configurable through an optional second argument.
- **sortByKey**([ascending], [numPartitions]) When called on a dataset of (K, V) pairs where K implements Ordered, returns a dataset of (K, V) pairs sorted by keys in ascending or descending order, as specified in the Boolean ascending argument.

#### Actions

…

- **reduce**(func) Aggregates the elements of the dataset using a function func (which takes two arguments and returns one). The function should be commutative and associative so that it can be computed correctly in parallel.
- **count**() Returns the number of elements in the dataset.
- **first**() Returns the first element of the dataset.
- **take**(n) Returns an array with the first n elements of the dataset.
- **takeOrdered**(n, [ordering]) Returns the first n elements of the RDD using either their natural order or a custom comparator.

#### Shuffle Operations

- Certain operations trigger a shuffle = mechanism for re-distributing data so that it's grouped differently across partitions
- Involves copying data across executors and machines
	- $\Box$  Complex and costly operation
- Example: reduceByKey
	- $\Box$  Generates a new RDD where all values for a single key are combined into a tuple
		- The key and the result of executing a reduce function against all values associated with that key
	- $\Box$  Problem: not all values for a single key necessarily reside on the same partition or the same machine
	- $\Box$  Shuffle: Spark reads from all partitions to find all the values for all keys, and then brings together values across partitions to compute the final result for each key

#### Simple Spark Example

```
JavaRDD<String> lines = sc.textFile("data.txt"); 
JavaRDD<Integer> lineLengths = lines.map(s -> s.length()); 
int totalLength = lineLengths.reduce((a, b) -> a + b);
```
- 1. Defines a base RDD from an external file
	- Not loaded in memory or otherwise acted on, due to laziness
	- lines is merely a pointer to the file
- 2. Defines lineLengths as the result of a map transformation
	- Not immediately computed, due to laziness
- $3.$  Runs reduce  $=$  action
	- Spark breaks the computation into tasks to run on separate machines
	- $\Box$  Each machine runs both its part of the map and a local reduction, returning its answer to the driver program

#### Passing Functions to Spark

- In Java, functions are represented by classes implementing the interfaces in the org.apache.spark.api.java.function package
- Two ways to create a function:
	- Use lambda expressions to concisely define an implementation
		- 2. Implement Function interface and pass an instance of it to Spark

```
JavaRDD<String> lines = sc.textFile("data.txt");
JavaRDD<Integer> lineLengths = lines.map (
  new Function<String, Integer>() {
    public Integer call(String s) { return s.length(); }
  } );
int totalLength = lineLengths.reduce (
  new Function2<Integer, Integer, Integer>() {
    public Integer call(Integer a, Integer b) { return a + b; }
  } );
```
### Closures

```
int counter = 0;
JavaRDD<Integer> rdd = 
  sc.parallelize(data);
rdd.foreach(x -> counter += x);println("Counter value: " + counter);
```
- 1. Spark computes the task's closure
	- $\Box$  Variables and methods visible for the executor to perform computations
- 2. Spark breaks up the processing of RDD operations into tasks, each executed by an executor
	- The closure is serialized and sent to each executor
- 3. The variables within the closure sent to each executor are copies
	- $\Box$  The value of counter will still be zero
- Note: In local mode, in some circumstances the foreach function will actually execute within the same JVM as the driver and will reference the same original counter, and may actually update it
- Solution: two limited types of shared variables:
	- Broadcast variables
	- □ Accumulators

#### Broadcast Variables

- Allow the programmer to keep a read-only variable cached on each machine rather than shipping a copy of it with tasks
	- □ e.g., to give every node a copy of a large input dataset in an efficient manner
- Created from a variable v by calling SparkContext.broadcast(v)

 $\Box$  Its value can be accessed by calling the value method.

```
Broadcast<int[]> broadcastVar = sc.broadcast
  (new int[] {1, 2, 3});
broadcastVar.value();
```

```
// returns [1, 2, 3]
```
#### Accumulators

- Only "added" to through an associative and commutative operation
- Can be used to implement counters (as in MapReduce) or sums
- A numeric accumulator can be created by calling SparkContext.longAccumulator() or doubleAccumulator()
- Tasks running on a cluster can then add to it using the add method.
- Only the driver program can read the accumulator's value, using its value method.

```
LongAccumulator accum = jsc.sc().longAccumulator();
```

```
sc.parallelize(Arrays.asList(1, 2, 3, 4))
  foreach(x \rightarrow accum.add(x));
```

```
accum.value();
// returns 10
```
# Spark SQL

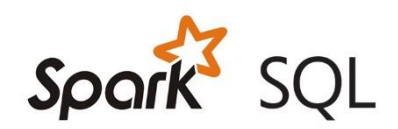

- Spark module for structured data processing ■ More information about the structure of both the data and the computation being performed  $\Box$  Internally, Spark SQL uses this extra information to perform extra optimizations
- Interact with Spark SQL: SQL, Dataset API, ...

#### RDD vs. DataFrame vs. Dataset

#### $RDD =$  primary API in Spark since its inception

- □ Since Spark 1.0
- Internally each final computation is still done on RDDs

#### ■ DataFrame = data organized into named columns

- □ Since Spark 1.3
- $\Box$  Distributed collection of data, which is organized into named columns
	- Designed to make data processing easier
		- $\Box$  Higher level of abstraction
		- $\Box$  Similar to a table in a relational database or a data frame in R/Python
- $\Box$  Can be constructed from: structured data files, tables in Hive, external databases, existing RDDs , …
- API: Scala, Java, Python, R

#### RDD vs. DataFrame vs. Dataset

#### $\blacksquare$  Dataset = a distributed collection of data

- □ Since Spark 1.6
- $\Box$  Provides the benefits of
	- RDDs strong typing, ability to use powerful lambda functions
	- Spark SQL optimized execution engine
		- □ i.e. DataFrame processing
- □ Can be constructed from: JVM objects
- API: Scala, Java

#### RDD vs. DataFrame vs. Dataset

- Since Spark 2.0: unification of DataFrame and Dataset
- Two distinct APIs:
	- □ Untyped API
		- Conceptually: DataFrame ~ collection of generic objects Dataset<Row>, where a **Row** is a generic untyped JVM object
	- Strongly-typed API
		- Conceptually: Dataset ~ collection **Dataset<T>** of strongly-typed JVM objects, dictated by a case class **T**
			- $\Box$  Defined in Scala or a class in Java

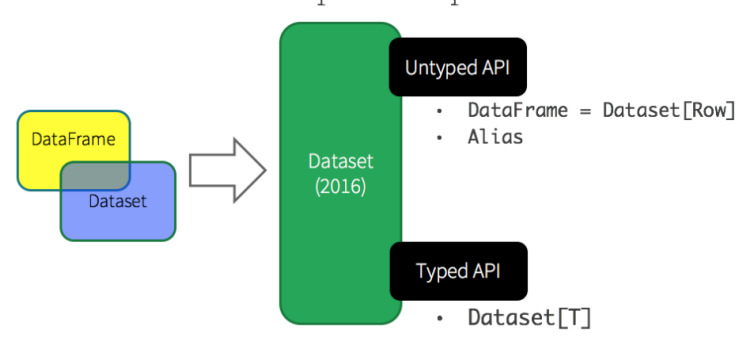

Unified Apache Spark 2.0 API

#### Basic Examples

```
SparkSession spark = SparkSession.builder().
  appName("Java Spark SQL basic example").
  config("spark.some.config.option", "some-value").getOrCreate();
                           DataFrame - untypedDataset<Row> df =
  spark.read().json("examples/src/main/resources/people.json");
df.show();
// +----+-------+
                                                      4 lines (3 sloc) 73 Bytes
// | age| name|
// +----+-------+
                                                           {"name":"Michael"}
                                                        1// |null|Michael|
                                                        2 {"name":"Andy", "age":30}
// | 30| Andy|
                                                        3.
                                                           {"name":"Justin", "age":19}
// | 19| Justin|
// +----+-------+
df.printSchema();
// root
// |-- age: long (nullable = true)
// |-- name: string (nullable = true)
```

```
// Select only the "name" column
df.select("name").show();
// +-------+
// | name|
// +-------+
// |Michael|
// | Andy|
// | Justin|
// +-------+
// Select everybody, but increment the age by 1
df.select(col("name"), col("age").plus(1)).show();
// +-------+---------+
// | name|(age + 1)|
// +-------+---------+
// |Michael| null|
// | Andy| 31|
// | Justin| 20|
// +-------+---------+
// Select people older than 21
df.filter(col("age").gt(21)).show();
// +---+----+
// |age|name|
// +---+----+
// | 30|Andy|
// +---+----+
```

```
// Count people by age
df.groupBy("age").count().show();
// +----+-----+
// | age|count|
// +----+-----+
// | 19| 1|
// |null| 1|
// | 30| 1|
// +----+-----+
```
**// Register the DataFrame as a SQL temporary view df.createOrReplaceTempView("people");**

Dataset<Row> sqlDF = spark.sql("SELECT \* FROM people");

**sqlDF.show();**

- **// +----+-------+ // | age| name|**
- **// +----+-------+**

```
// |null|Michael|
```
**// | 30| Andy| // | 19| Justin| // +----+-------+**

- $\Box$  Disappear if the session that creates it terminates Global temporary view  $=$  a temporary view shared
	- among all sessions

Temporary views are session-scoped

- $\Box$  Keeps alive until the Spark application terminates
- $\Box$  Tied to a system preserved database global temp
	- df.createGlobalTempView("people");
	- **Must use the qualified name to refer it** 
		- **e.g. SELECT \* FROM** global temp.people

#### Creating Datasets

- Similar to RDDs
- Use a specialized Encoder to serialize the objects for processing or transmitting over the network
- **Encoders** 
	- □ Convert a JVM object of type T to and from the internal Spark SQL representation
	- □ Are code generated dynamically
	- $\Box$  Use a format that allows to perform many operations
		- E.g., filtering, sorting and hashing without deserializing

```
public static class Person implements Serializable {
 private String name;
 private int age;
 public String getName() { return name; }
 public void setName(String name) { this.name = name; }
 public int getAge() { return age; }
 public void setAge(int age) { this.age = age; }
}
```
**// Encoders are created for Java beans Encoder<Person> personEncoder = Encoders.bean(Person.class);**

```
// DataFrames can be converted to a Dataset by providing a class. 
// Mapping based on name
String path = "examples/src/main/resources/people.json";
Dataset<Person> peopleDS = spark.read().json(path).as(personEncoder);
```

```
peopleDS.show();
// +----+-------+
// | age| name|
// +----+-------+
// |null|Michael|
// | 30| Andy|
// | 19| Justin|
// +----+-------+
```
#### Interoperating with RDDs

- Converting existing RDDs into Datasets:
	- 1. Usage of reflection to infer the schema of an RDD  $\Box$  Leads to more concise code
	- 2. Through a programmatic interface that allows to construct a schema and then apply it to an RDD
		- More verbose
		- □ Allows to construct Datasets when the columns and their types are not known until runtime, i.e. we cannot create a class beforehand

```
// Create an RDD of Person objects from a text file
JavaRDD<Person> peopleRDD = spark.read()
  .textFile("examples/src/main/resources/people.txt")
  .javaRDD()
  .map(line -> {
    String[] parts = line.split(",");
   Person person = new Person();
   person.setName(parts[0]);
   person.setAge(Integer.parseInt(parts[1].trim()));
    return person;
  });
```
**// Apply a schema to an RDD of JavaBeans to get a DataFrame Dataset<Row> peopleDF = spark.createDataFrame(peopleRDD, Person.class);**

```
// Register the DataFrame as a temporary view
peopleDF.createOrReplaceTempView("people");
```
// SQL statements can be run by using the sql methods provided by spark Dataset<Row> teenagersDF = spark.sql("SELECT name FROM people WHERE age BETWEEN 13 AND 19");

```
// Create an RDD
JavaRDD<String> peopleRDD = spark.sparkContext()
  .textFile("examples/src/main/resources/people.txt", 1).toJavaRDD();
// Convert records of the RDD (people) to Rows
JavaRDD<Row> rowRDD = peopleRDD.map((Function<String, Row>) record -> {
  String[] attributes = record.split(",");
  return RowFactory.create(attributes[0], attributes[1].trim());
});
// The schema is encoded in a string
String schemaString = "name age";
// Generate the schema based on the string of schema
List<StructField> fields = new ArrayList<>();
for (String fieldName : schemaString.split(" ")) {
  StructField field = DataTypes.createStructField(fieldName, 
                      DataTypes.StringType, true);
  fields.add(field);
}
StructType schema = DataTypes.createStructType(fields);
// Apply the schema to the RDD
Dataset<Row> peopleDataFrame = spark.createDataFrame(rowRDD, schema);
// Creates a temporary view using the DataFrame
peopleDataFrame.createOrReplaceTempView("people");
```

```
// SQL can be run over a temporary view created using DataFrames
Dataset<Row> results = spark.sql("SELECT name FROM people");
```
#### References

- Spark Overview <https://spark.apache.org/docs/latest/index.html>
- Apache Spark Examples <https://spark.apache.org/examples.html>
- Mastering Apache Spark 2.3.2 [https://jaceklaskowski.gitbooks.io/mastering-apache](https://jaceklaskowski.gitbooks.io/mastering-apache-spark/)spark/
- A Tale of Three Apache Spark APIs: RDDs, DataFrames, and Datasets https://databricks.com/blog/2016/07/14/a[tale-of-three-apache-spark-apis-rdds-dataframes-and](https://databricks.com/blog/2016/07/14/a-tale-of-three-apache-spark-apis-rdds-dataframes-and-datasets.html)datasets.html